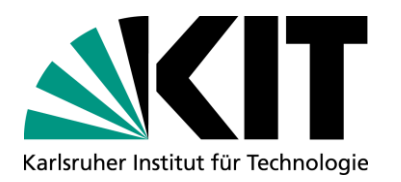

### **Masterstudiengänge Bauingenieurwesen**

#### **Einführung Sommersemester 2024 PD Dr. Ulf Mohrlok, Studiengangkoordinator**

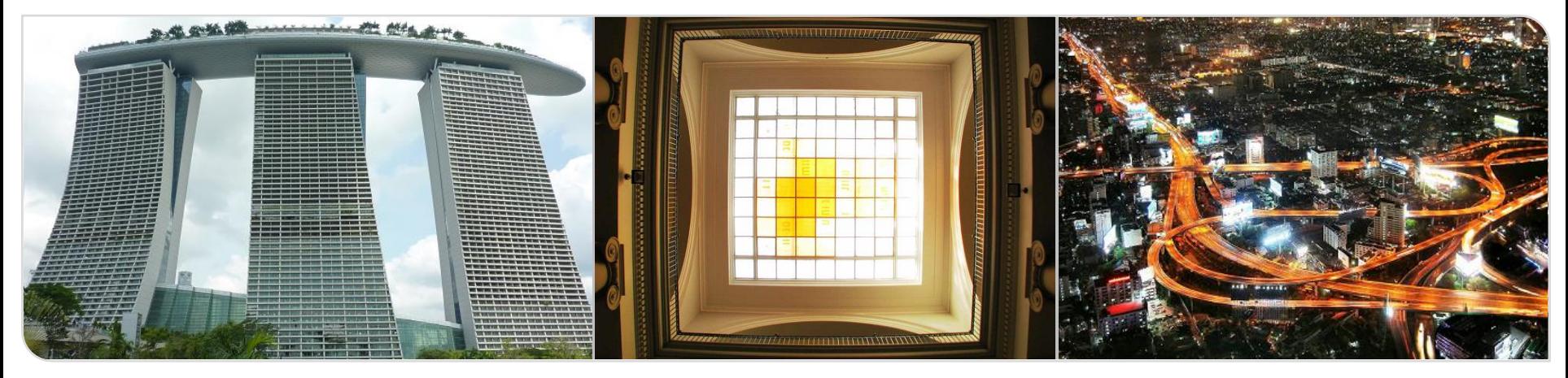

KIT – Die Forschungsuniversität in der Helmholtz-Gemeinschaft **www.kit.edu** 

## **Übersicht**

- **Masterstudiengänge** 
	- Übersicht
	- Struktur
- **Organisation des Studiums:** 
	- **persönlicher Studienplan, Mentoring**
	- Modulwahl
- **Organisatorische Hinweise, Abläufe:** 
	- Modulwahl
	- **Prüfungsanmeldung**
	- **Auslandssemester**
	- **Anerkennungen**
- wesentliche Dokumente, Formulare, Ansprechpersonen

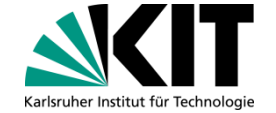

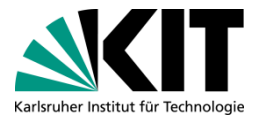

### **Übersicht Studiengänge Bauingenieurwesen**

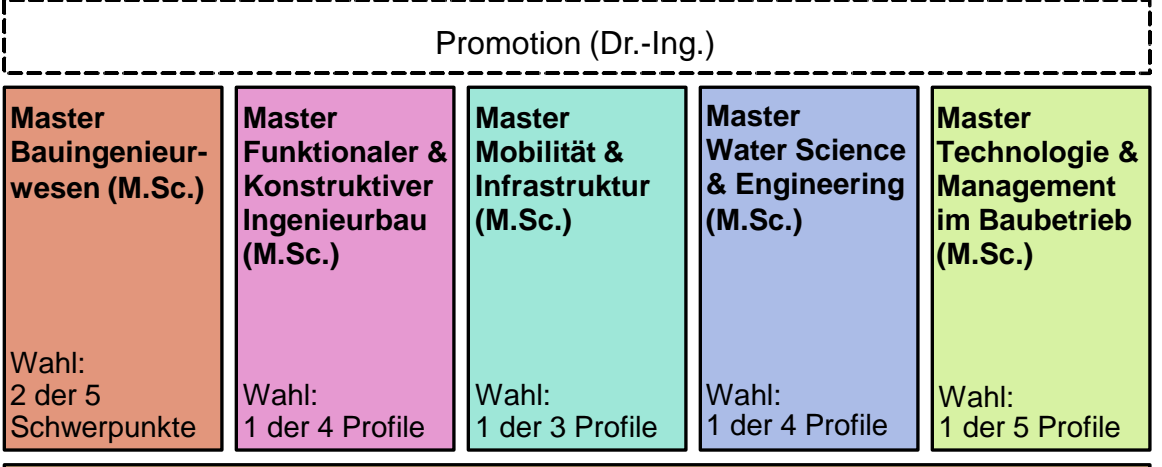

eigenständige Masterstudiengänge

#### **Bachelor Bauingenieurwesen (B.Sc.)**

**Grundfachstudium (3 Sem.):** alle 5 Schwerpunkte, Bachelorarbeit

**Grundstudium (3 Sem.):** technisch-wissenschaftliche Grundlagen

grundständiger Bachelorstudiengang

## **Übersicht Masterstudiengänge**

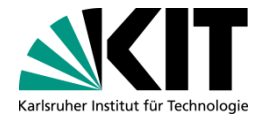

### ■ die fachlichen Schwerpunkte im Bauingenieurwesen am KIT:

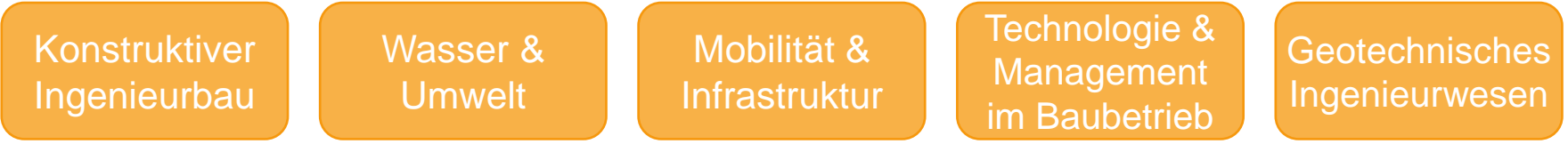

- → unterschiedliche Strukturen der Masterstudiengänge basieren auf diesen Schwerpunkten
- $\rightarrow$  unterschiedliche Wahlmöglichkeiten in den Masterstudiengängen

### **Masterstudiengang Bauingenieurwesen**

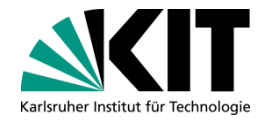

#### ■ Idee: Generalisten-Ausbildung weiterführen, hohe fachliche Breite

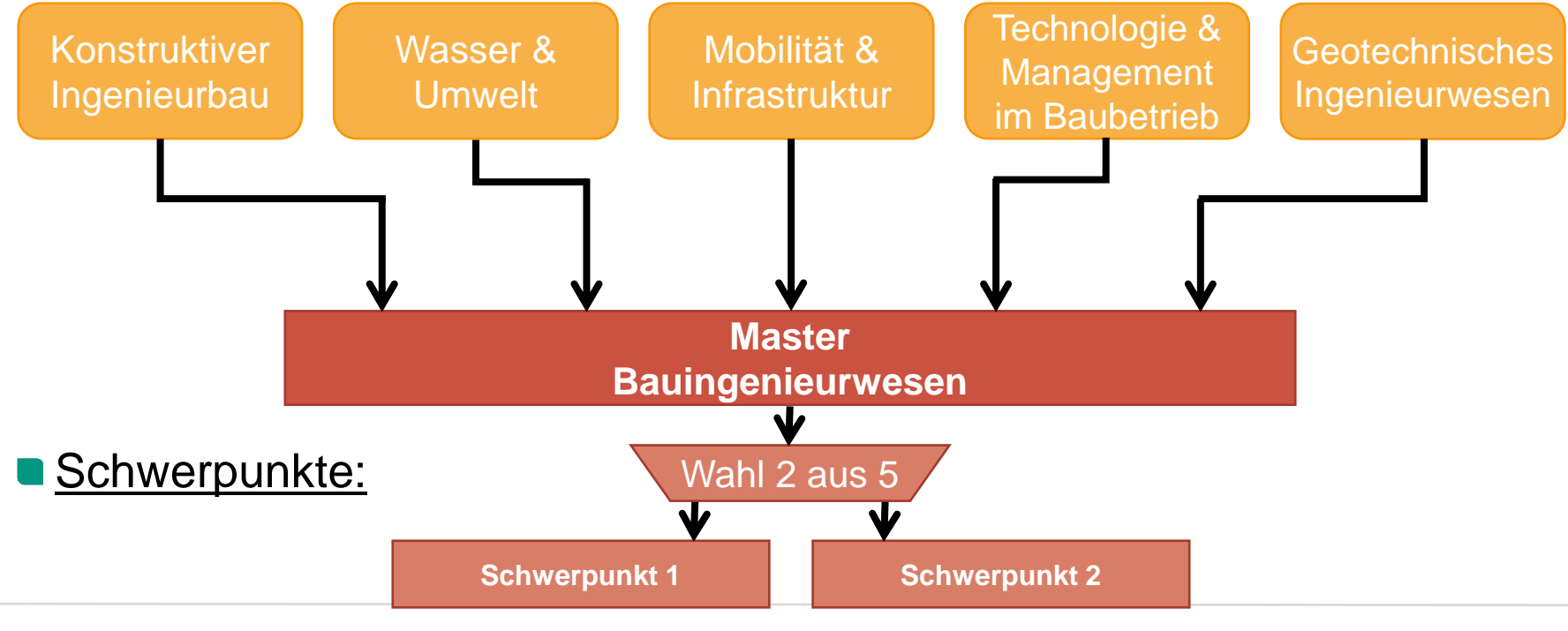

Einführung Masterstudiengänge, PD Dr. Ulf Mohrlok **5** 16.04.2024

### **Masterstudiengang Funktionaler und Konstruktiver Ingenieurbau**

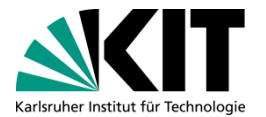

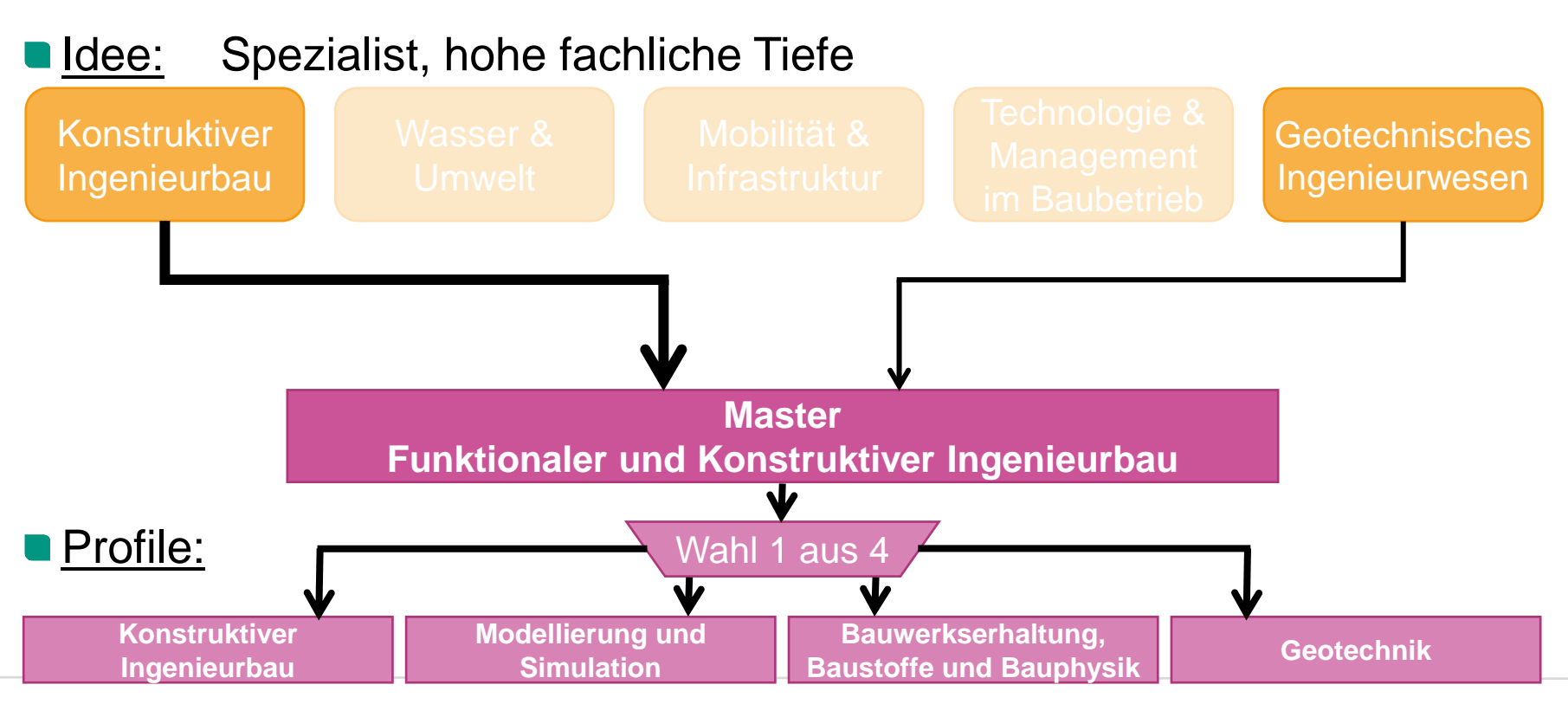

### **Masterstudiengang Mobilität und Infrastruktur**

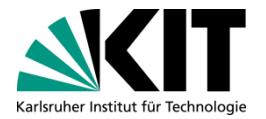

### ■ Idee: Spezialist, hohe fachliche Tiefe, interdisziplinäre Breite

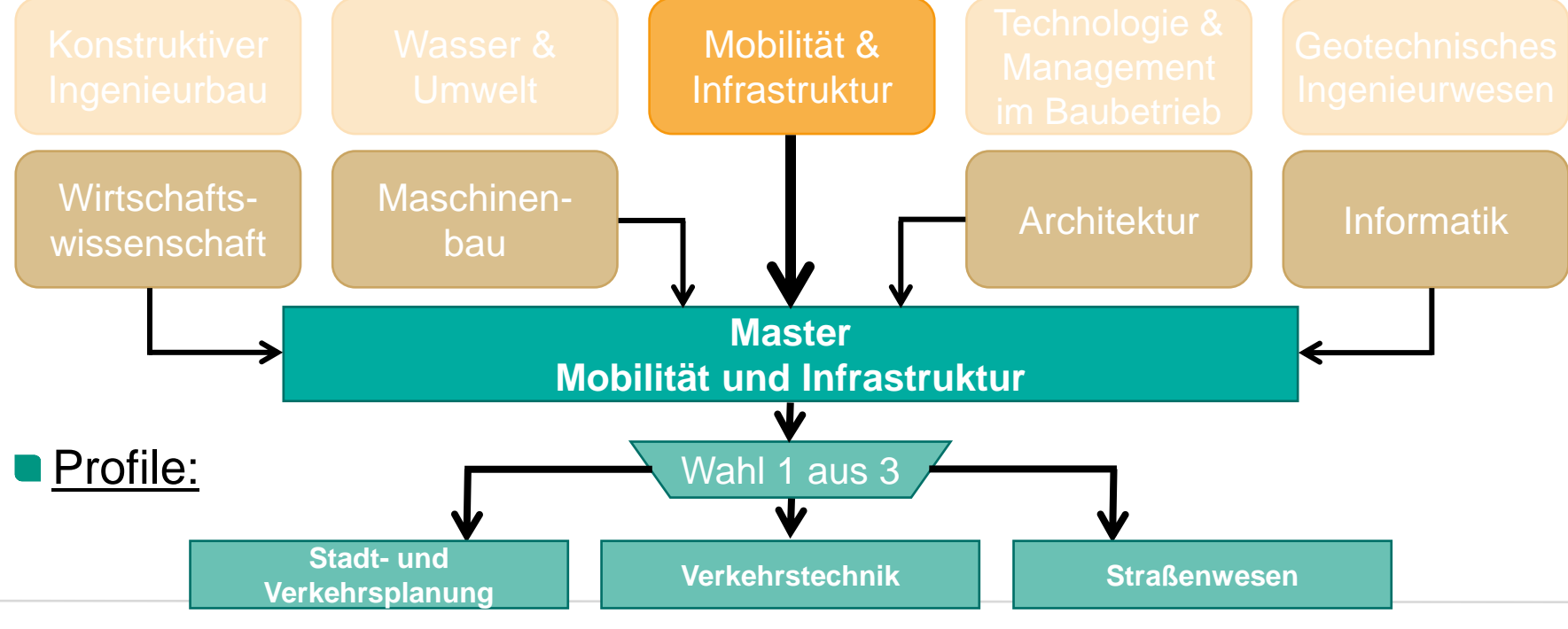

Einführung Masterstudiengänge, PD Dr. Ulf Mohrlok **7** 16.04.2024

### **Masterstudiengang Water Science and Engineering (Englisch)**

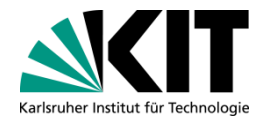

Idee: Spezialist, hohe fachliche Tiefe, interdisziplinäre Breite

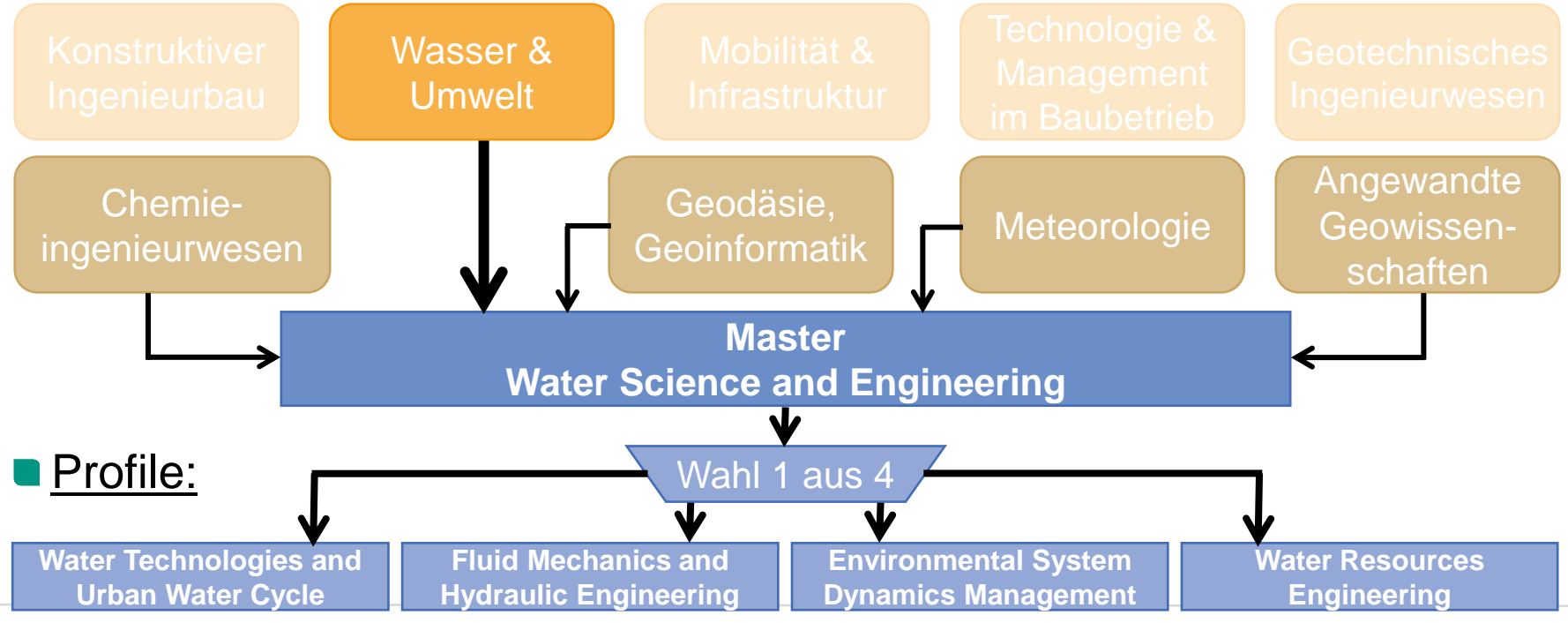

Einführung Masterstudiengänge, PD Dr. Ulf Mohrlok **8** 16.04.2024

### **Masterstudiengang Technologie und Management im Baubetrieb**

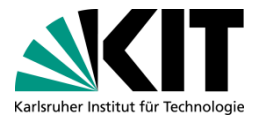

### Idee: Spezialist, hohe fachliche Tiefe, interdisziplinäre Breite

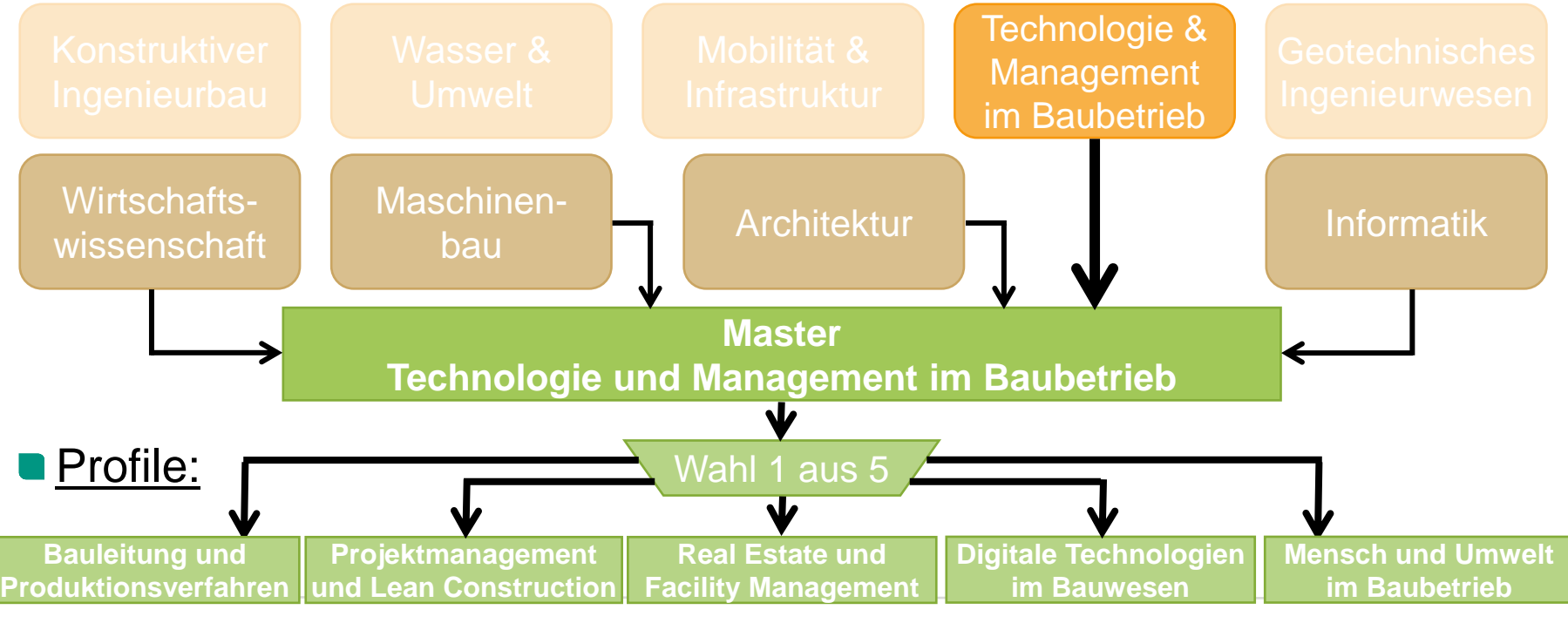

### **Studienpläne**

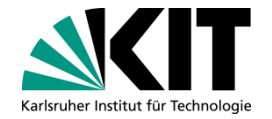

**keine allgemeingültigen Studienpläne** 

→Studienpläne im **Modulhandbuch** beschreiben die Wahlmöglichkeiten

#### Erstellung eines **persönlichen Studienplans** (wichtig):

- (1) Auswahl eines **persönlichen Mentors**
- (2) zusammen mit Mentor: Wahl der Schwerpunkte/des Profils und der Module sowie Ausfüllen des/der Modulwahlbogens/-bögen (Webseite Prüfungsausschuss)
- (3) Weiterleiten des/der Modulwahlbogens/-bögen an den Studiengangkoordinator zur Hinterlegung im System (nicht zwingend im Studiengang Water Science and Engineering)

### **Studienpläne, weitere Gestaltungsmöglichkeiten**

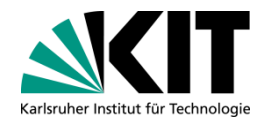

■ Modul "Überfachliche Qualifikation" (nicht Water Science and Engineering):

■ frei wählbare Kurse aus den entsprechenden Angeboten von HoC, ZAK und SpZ weitere Kurse nach Abstimmung mit Mentor

#### ■ Zusatzmodule, freiwillig:

- **filteri wählbar aus dem gesamten Angebot des KIT**
- gehen nicht in Gesamtnote ein, können auf Antrag ins Zeugnis aufgenommen werden

#### Auslandsstudium:

im persönlichen Studienplan einplanen und mit Mentor abstimmen

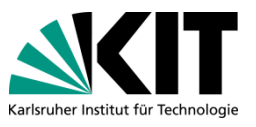

### **Modulwahl M.Sc. Bauing., persönlicher Studienplan**

**Mentor:** 

Hochschullehrer/in oder habilitiertes Mitglied der KIT-Fakultät in einem der gewählten Schwerpunkte

- Schwerpunktstudium:
	- (1) Wahl zweier Schwerpunkte, je 5 Module á 6 LP:
		- $\rightarrow$  je ein Modulwahlbogen
	- (2) Module aus Tabellen der gewählten Schwerpunkte, Kap. 2 Modulhandbuch:
		- $\rightarrow$  Pflichtmodule, Anzahl unterschiedlich
		- $\rightarrow$  Schwerpunktmodule, restliche Anzahl
- **Fachwissenschaftliche Ergänzung:** 
	- Wahl Ergänzungsmodule, 24 LP:
		- $\rightarrow$  ein Modulwahlbogen
	- noch nicht gewählte Module aus allen Schwerpunkten
	- **Module aus verwandten Studiengängen**

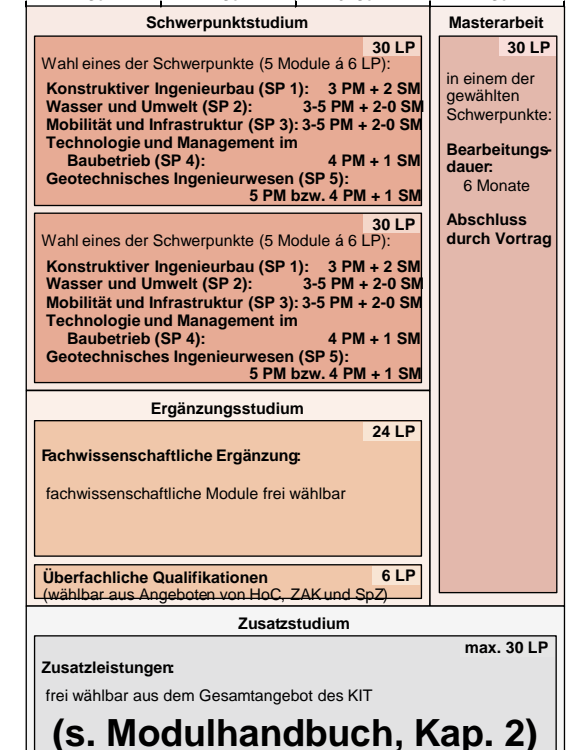

**1. Sem. 2. Sem. 3. Sem. 4. Sem.**

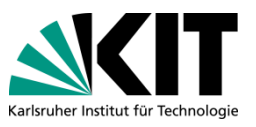

### **Modulwahl M.Sc. Funki, persönlicher Studienplan**

**Mentor:** 

Hochschullehrer/in oder habilitiertes Mitglied der KIT-Fakultät im gewählten Profil

- **Profilstudium:** 
	- (1) Wahl eines Profils, Basis + Vertiefung
		- $\rightarrow$  ein Modulwahlbogen
	- (2) Module aus Tabelle des gewählten Profils, Kap. 2 Modulhandbuch:
		- $\rightarrow$  Basis: 5 Module á 6 LP vorgegeben
		- $\rightarrow$  Vertiefung: Wahl 7 Module á 6 LP
- Fachwissenschaftliche Ergänzung:
	- Wahl Ergänzungsmodule, 12 LP:
		- $\rightarrow$  im Modulwahlbogen für Profil
	- noch nicht gewählte Module aus allen Profilen
	- **Module aus verwandten Studiengängen**

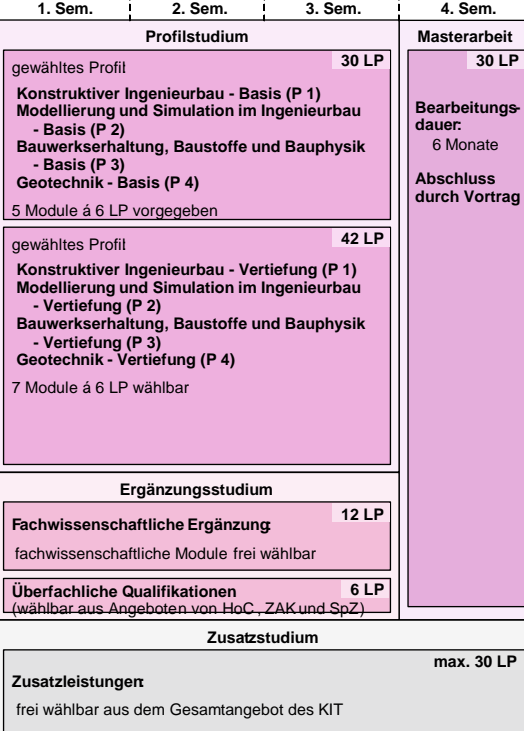

**(s. Modulhandbuch, Kap. 2)**

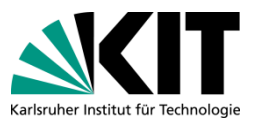

**Bearbeitungsdauer:** 6 Monate **Abschluss durch Vortrag**

**30 LP** 

**max. 30 LP** 

**l. Kap. 2** 

**30 LP Profilstudium Masterarbeit**

**1. Sem. 2. Sem. 3. Sem. 4. Sem.**

**30 LP 30 LP 30 LP** 

**Stadt- und Verkehrsplanung - Basis (P 1) Verkehrstechnik - Basis (P 2) Straßenwesen - Basis (P 3)** 5 Module á 6 LP vorgegeben

**Stadt- und Verkehrsplanung - Vertiefung (P 1) Verkehrstechnik - Vertiefung (P 2)**

### **Modulwahl M.Sc. Mobi, persönlicher Studienplan**

**Mentor:** 

Hochschullehrer/in oder habilitiertes Mitglied der KIT-Fakultät im gewählten Profil

- **Profilstudium:** 
	- (1) Wahl eines Profils, Basis + Vertiefung
		- $\rightarrow$  ein Modulwahlbogen
	- (2) Module aus Tabelle des gewählten Profils, Kap. 2 Modulhandbuch:
		- $\rightarrow$  Basis: 5 Module á 6 LP vorgegeben
		- $\rightarrow$  Vertiefung: Wahl 5 Module, 30 LP
- **Fachwissenschaftliche Ergänzung:** 
	- Wahl Ergänzungsmodule, 24 LP:
		- $\rightarrow$  im Modulwahlbogen für Profil
	- noch nicht gewählte Module aus allen Profilen
	- **Module aus verwandten Studiengängen**

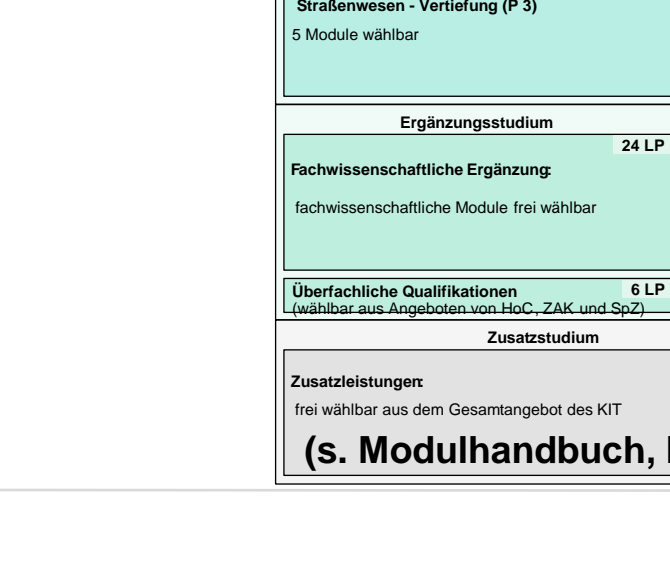

gewähltes Profil:

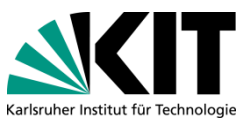

### **Modulwahl M.Sc. Wat.Sci., persönlicher Studienplan**

**Mentor:** 

Hochschullehrer/in oder habilitiertes Mitglied der KIT-Fakultät für Bauingenieur-, Geo- und Umweltwissenschaften oder Chemieingenieurwesen und Verfahrenstechnik

Modulwahl:

- $\rightarrow$  Regelungen s. Modulhandbuch, Kap. 1
- $\rightarrow$  Zustimmung des Mentor erforderlich, falls Module nicht in Tabellen aufgeführt
- weiterer Informationen:
	- Webseite: [http://www.wasser.kit.edu/msc\\_watscieng.php](http://www.wasser.kit.edu/msc_watscieng.php)
	- **Ansprechperson: Dr. Michele Trevisson**

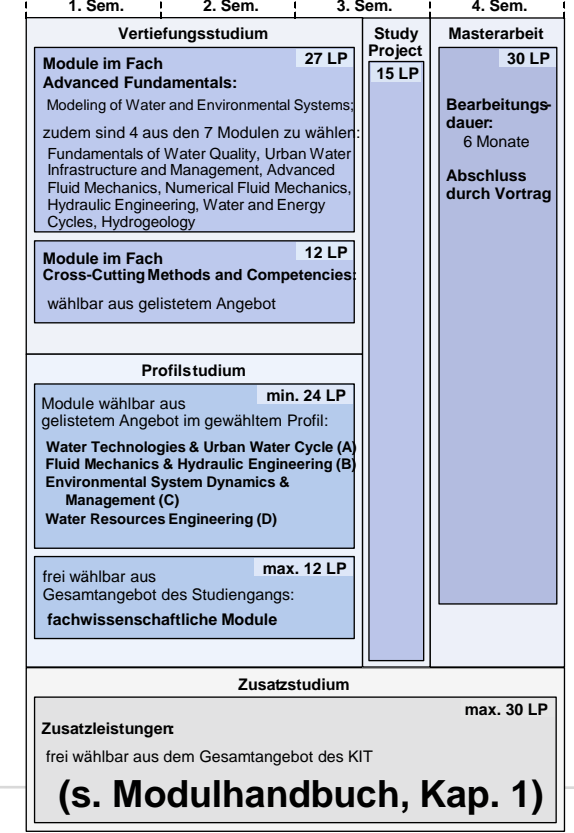

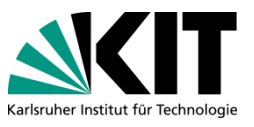

### **Modulwahl M.Sc. TMB, persönlicher Studienplan**

**Mentor:** 

Hochschullehrer/in oder habilitiertes Mitglied der KIT-Fakultät im gewählten Profil

- **Profilstudium:** 
	- (1) Wahl eines Profils, Basis + Vertiefung
		- $\rightarrow$  ein Modulwahlbogen
	- (2) Module aus Tabelle des gewählten Profils, Kap. 2 Modulhandbuch:
		- $\rightarrow$  Basis: 4 Module á 6 LP vorgegeben
		- $\rightarrow$  Vertiefung: Wahl Vertiefungsmodule, 42 LP
- **Fachwissenschaftliche Ergänzung:** 
	- Wahl Ergänzungsmodule, 18 LP:
		- $\rightarrow$  im Modulwahlbogen für Profil
	- noch nicht gewählte Module aus allen Profilen
	- **Module aus verwandten Studiengängen**

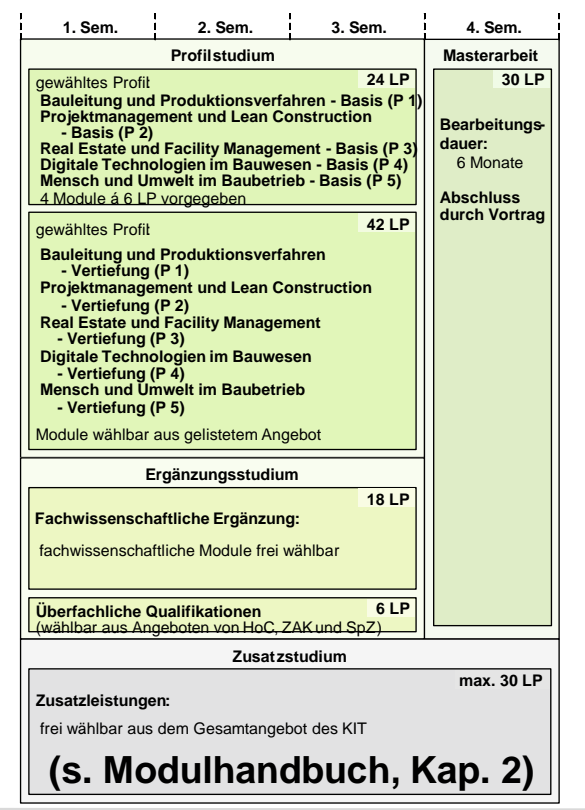

### **wichtige organisatorische Hinweise, Modulwahl**

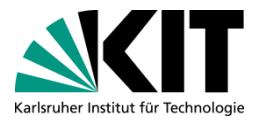

**• Modulwahl muss im Campusmanagementsystem hinterlegt sein** 

- $\rightarrow$  zwingend für Freischaltung der persönlichen Prüfungsanmeldung über das Studierendenportal
- Zeitpunkt der Modulwahl:
	- sinnvoll zwischen ca. 3 Wochen nach Vorlesungsbeginn und ca. 4 Wochen vor Vorlesungsende
	- **Einblick in einzelne Module**
	- **n** rechtzeitig vor Prüfungsanmeldungen !
- **Modulwahl sollte sorgfältig getroffen werden:** 
	- Änderungen sind grundsätzlich nur für nicht begonnene Module möglich
	- **aber:** Ausfüllen eines neuen Modulwahlbogens erforderlich
		- $\rightarrow$  zusätzlicher Aufwand: Mentorengespräch,

### **wichtige organisatorische Hinweise, Prüfungsanmeldung (1)**

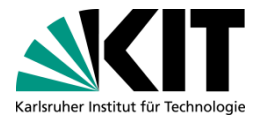

- Prüfungsanmeldung (auch zu Zusatzleistungen und Masterarbeit) hat generell innerhalb der Anmeldefrist online zu erfolgen !
	- schließt Zulassung zur Prüfung mit ein
	- wichtig: Anmeldung im System kontrollieren !
- Spezialfall mündliche Prüfung:
	- Terminvereinbarung und online Anmeldung müssen zeitnah zueinander erfolgen !
	- **Prüfungsanmeldung und Prüfungstermin sollten im selben Semester sein** 
		- → wichtig: Verschieben des Prüfungstermins in nächstes Semester bedeutet auch (rechtzeitige) Abmeldung und erneute Anmeldung im nächsten Semester !

### **wichtige organisatorische Hinweise, Prüfungsanmeldung (2)**

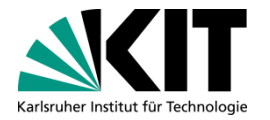

- **Probleme mit der online Anmeldung:** 
	- **umgehend Prüfer/in bzw. Institut und Studiengangservice Bau-Geo-Umwelt** informieren !
	- ggfs. muss Wahl durch Studiengangservice Bau-Geo-Umwelt getroffen werden, trifft insbesondere für Zusatzleistungen zu
- Abmeldung:
	- innerhalb der Abmeldefristen im System möglich, bitte nutzen !
	- mündliche Prüfung abmelden !

falls kein Termin vereinbart oder vereinbarter Termin in Folgesemester verschoben wurde

### **wichtige organisatorische Hinweise, Auslandssemester**

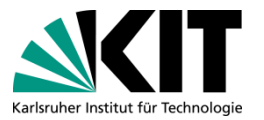

- **Planung eines Auslandssemesters:** 
	- Webseiten BGU und IStO:
		- **Informationen zu Möglichkeiten und Formalitäten recherchieren**
	- **D** Mentor:
		- **Modulwahl bzgl. möglicher Anerkennungen abstimmen**
		- **Learning Agreement entsprechend vorbereiten**
	- Erasmus Koordinator: (nicht nur für das Erasmus-Programm !)
		- **Learning Agreement bestätigen lassen**
- Anrechnung der erbrachten Leistungen:
	- **Mentor:** 
		- **Modulwahl bzgl. gewünschter Anerkennungen abstimmen**
	- **Prüfungsausschuss Master (PAM):** 
		- **Antrag auf Anerkennung erbrachter Leistungen einreichen**

### **wichtige organisatorische Hinweise, Anerkennungen erbrachter Leistungen**

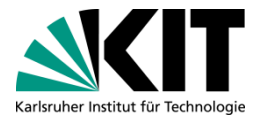

- Grundsätzliches:
	- Antrag an Prüfungsausschuss (PAM), Formulare auf der Webseite
	- **anzuerkennende Leistung muss in der Modulwahl hinterlegt sein,** ggfs. Anpassung erforderlich
- nach Studiengangwechsel, Neueinschreibung:
	- Leistungen erworben im vorangegangenem Studium (auch Mastervorzug innerhalb KIT)
	- Beantragung im ersten Semester (s. SPO)

**n** im Studium:

- Leistungen außerhalb des KIT erworben, z.B. Auslandssemester
- Beantragung im Semester nach Rückkehr

### **wesentliche Informationsquellen, Dokumente**

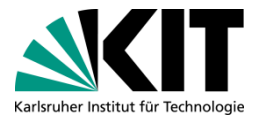

**Prüfungsordnungen, SPO:** Webseiten SLE "KIT" → "Vor dem Studium" → "Studiengänge" → *Studiengang* Modulhandbuch: Webseiten Fakultät BGU "BGU" → "Studium und Lehre" → "Studiengänge" → *Studiengang*

■ Vorlesungsverzeichnis: Studierendenportal "campus.studium.kit.edu" (auch Prüfungsorganisation)

- **E** Formulare Modulwahl/Anerkennungen: Webseite PAM "BGU" → "Studium und Lehre" → *Studiengang*
- Auslandsstudium: Webseiten Fakultät BGU & IStO  $"BGU" \rightarrow "Internationales" \rightarrow "Outgoing"$

# Karlsruher Institut für Technologie

### **Ansprechpartner**

- Ansprechpersonen:
	- Webseiten der Fakultät BGU
	- Modulhandbuch, Kap. 3.4

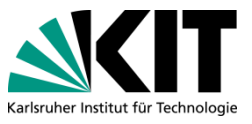

### **Ansprechpartner**

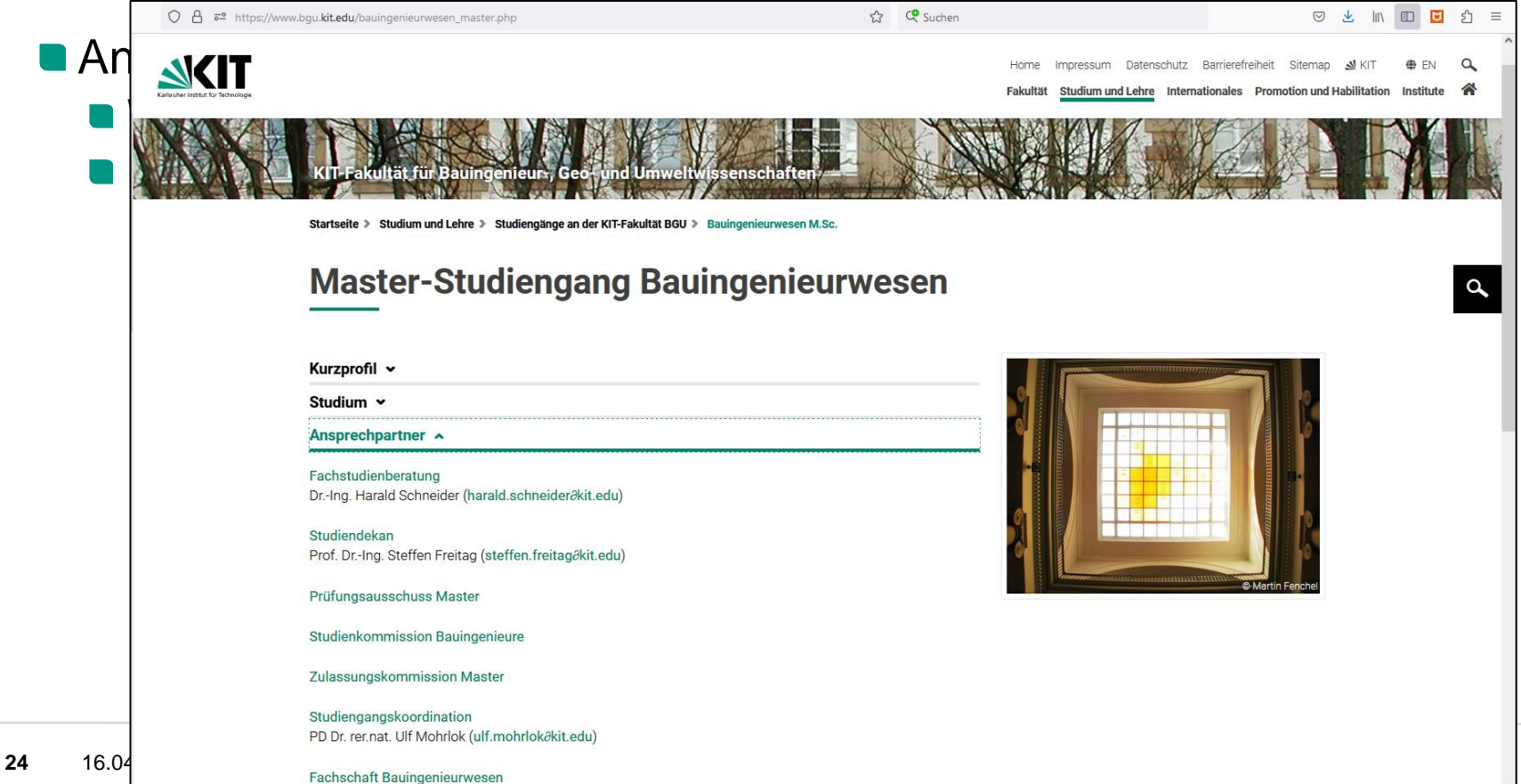